## 1 操作规程

## 1.1 概 述

 $SO<sub>2</sub>$  NO<sub>2</sub> O<sub>3</sub> CO PM<sub>2.5</sub> PM<sub>10</sub>

 $SO_2$   $NO_2$   $O_3$   $CO$   $PM_{10}$ 

 $SO_2$   $NO_2$   $O_3$   $CO$   $PM_{2.5}$   $PM_{10}$ 

1.2 二氧化硫

1.2.1 方法原理

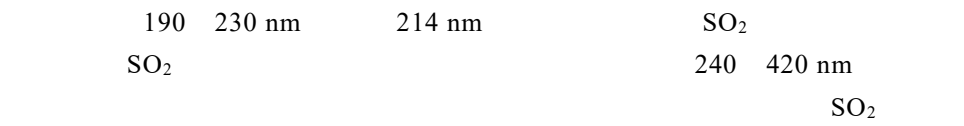

## 1.2.2 运行维护

 $1.2.2.1$ 

 $SO_2$ 

 $1-1$ 

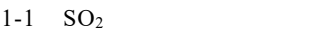

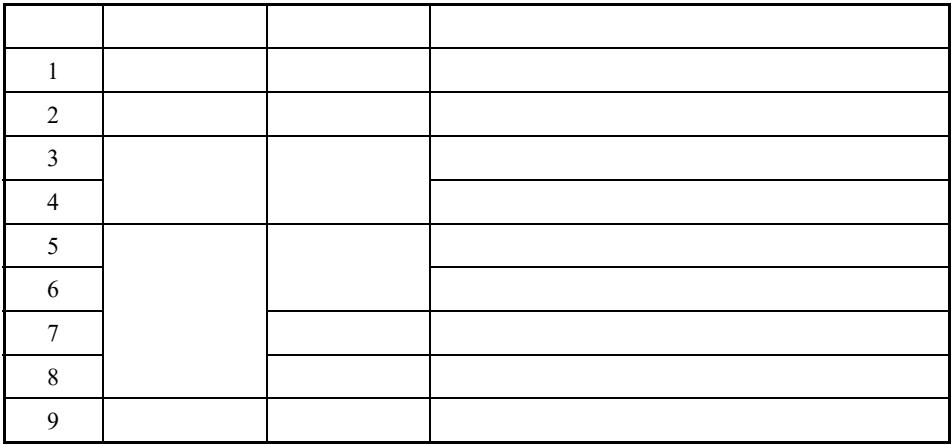

 $1.2.2.2$ 

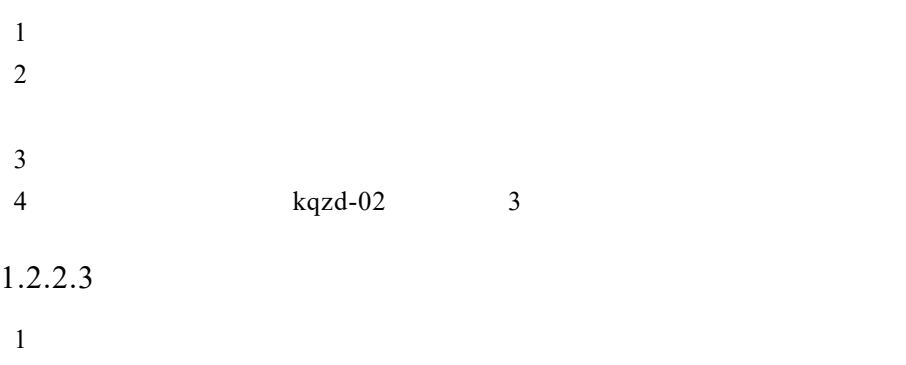

 $2$ 

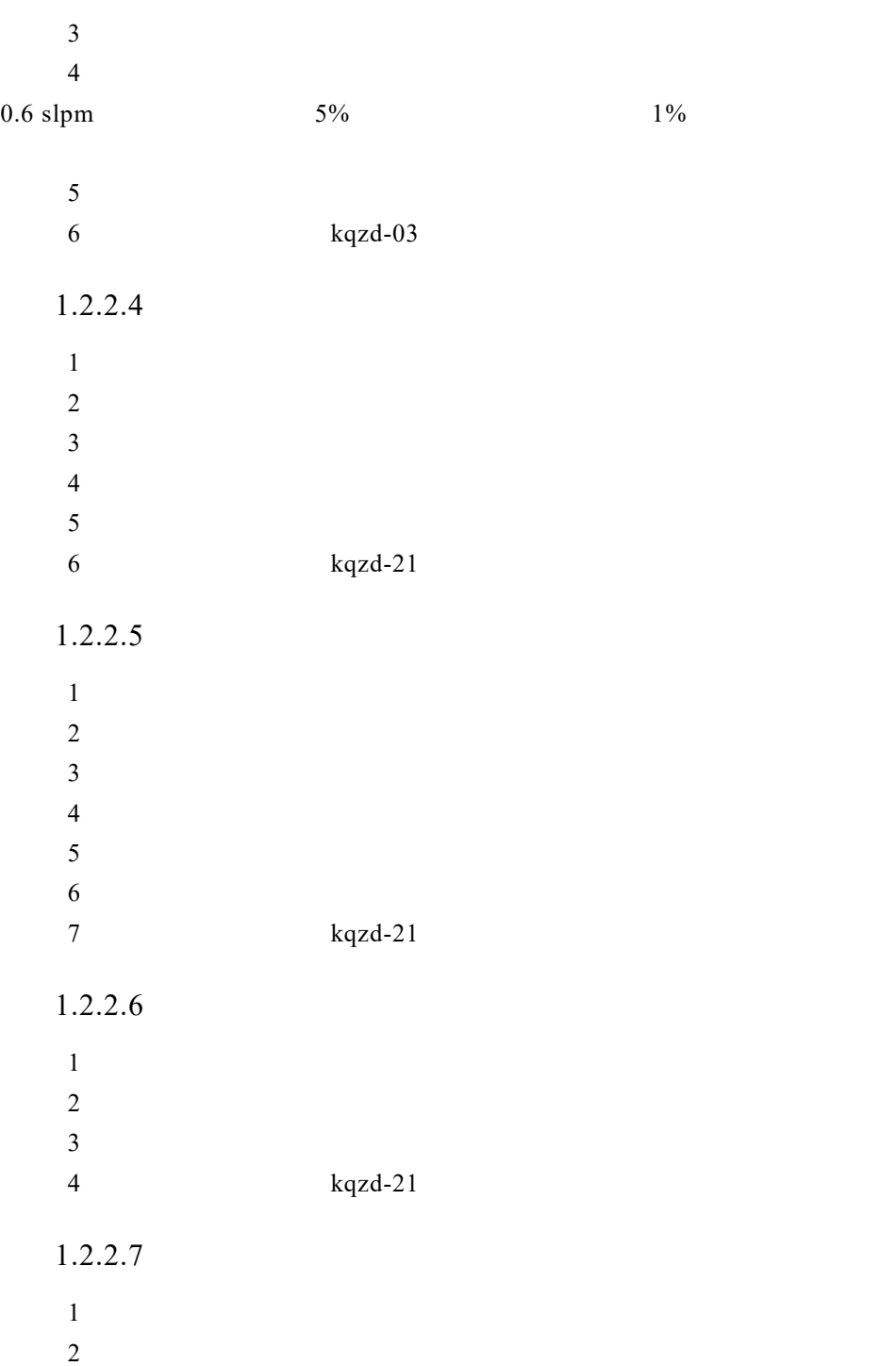

数据统计分析

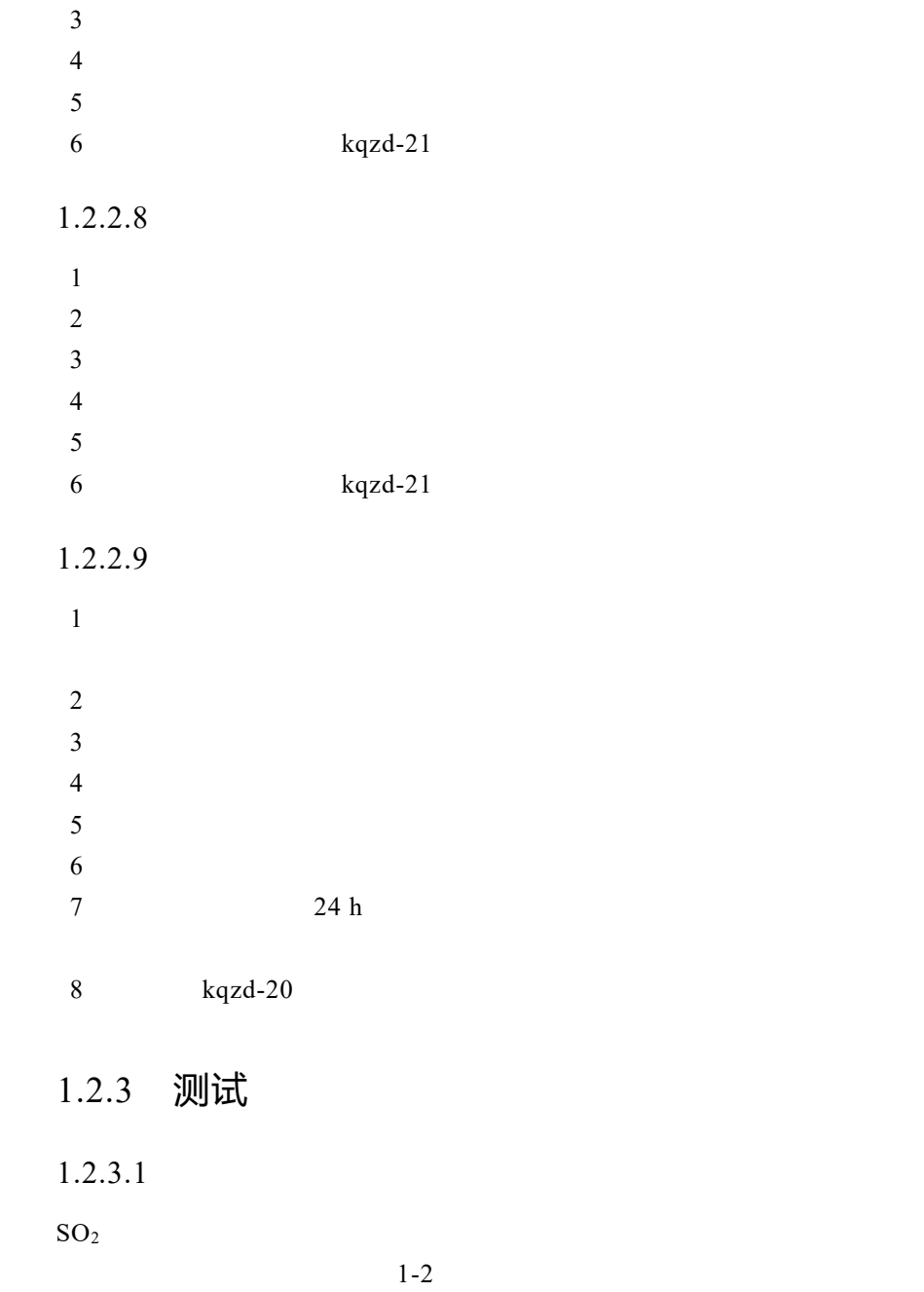

 $1-2$   $SO<sub>2</sub>$ 

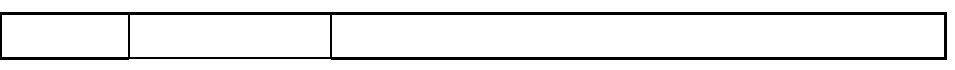

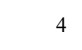

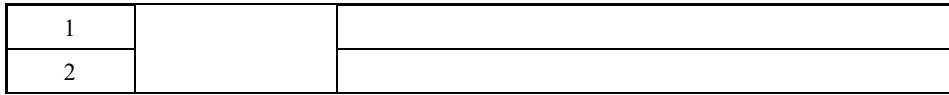

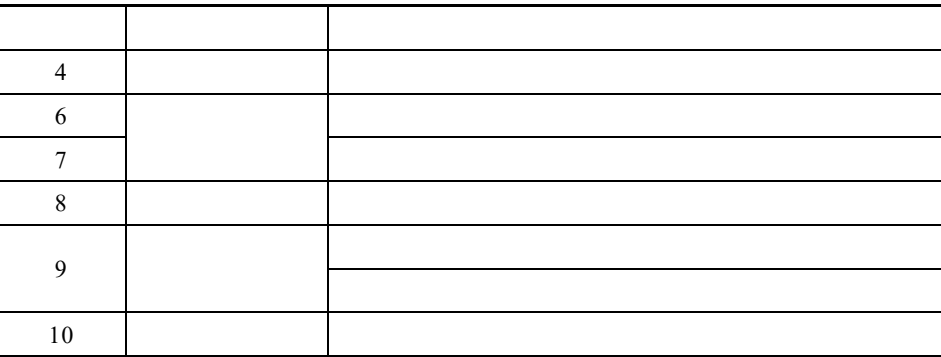

 $1.2.3.2$ 

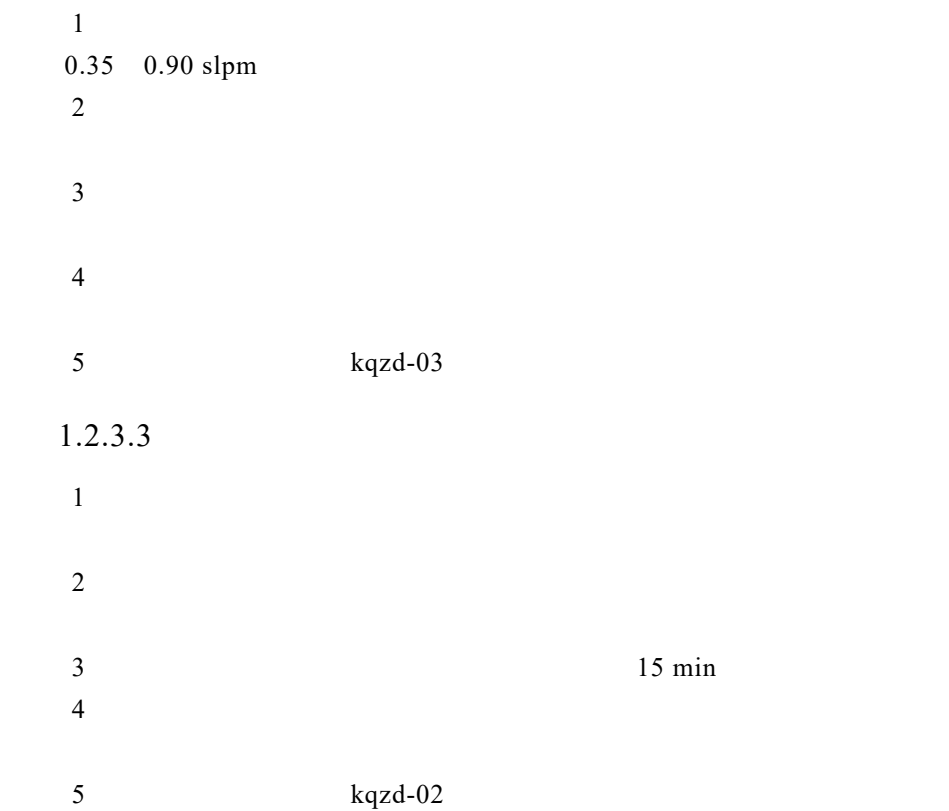

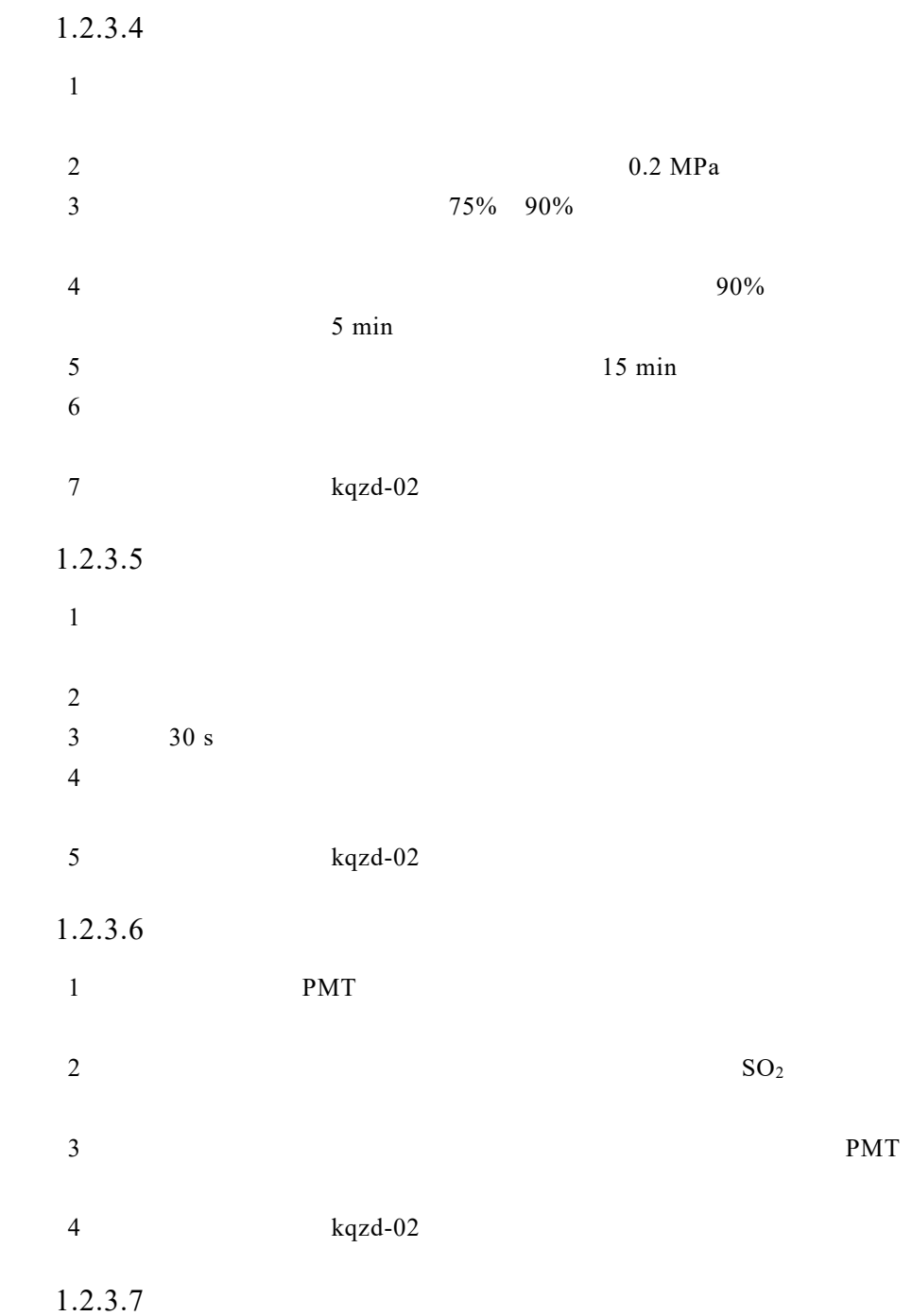

1.  $\sim$  3.  $\sim$  3.  $\sim$  3.  $\sim$  $1$  $\frac{2}{\sqrt{3}}$  /  $\frac{15\%}{\sqrt{3}}$  $3$ 2.  $1$  $\pm \quad \, \% \qquad \qquad \pm 0.1 \, \, ^\circ \mathrm{C} \qquad \qquad \pm \quad \, \%$  $2$ 0 10% 30% 50% 70% 90%  $3$  kqzd-04  $1.2.3.8$ 1  $8 \times 10^{-6}$   $10 \times 10^{-6}$  $2$  $\frac{1}{\sqrt{2}}$  $3$ 4)将测试结果填入表 kqzd-10  $1.2.3.9$  $1$  $2$ 3、通入各个审核点的标气体积分数(仪器满量程) 1 0% 2 20%F.S 3 40%F.S. 4 60%F.S. 5 80%F.S.  $4$  $\frac{1}{\sqrt{2}}$  $5$  kqzd-11

4 数据统计分析

## 1.2.4 注意事项

 $1.2.4.1$ 

 $SO<sub>2</sub>$  1-3

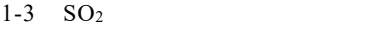

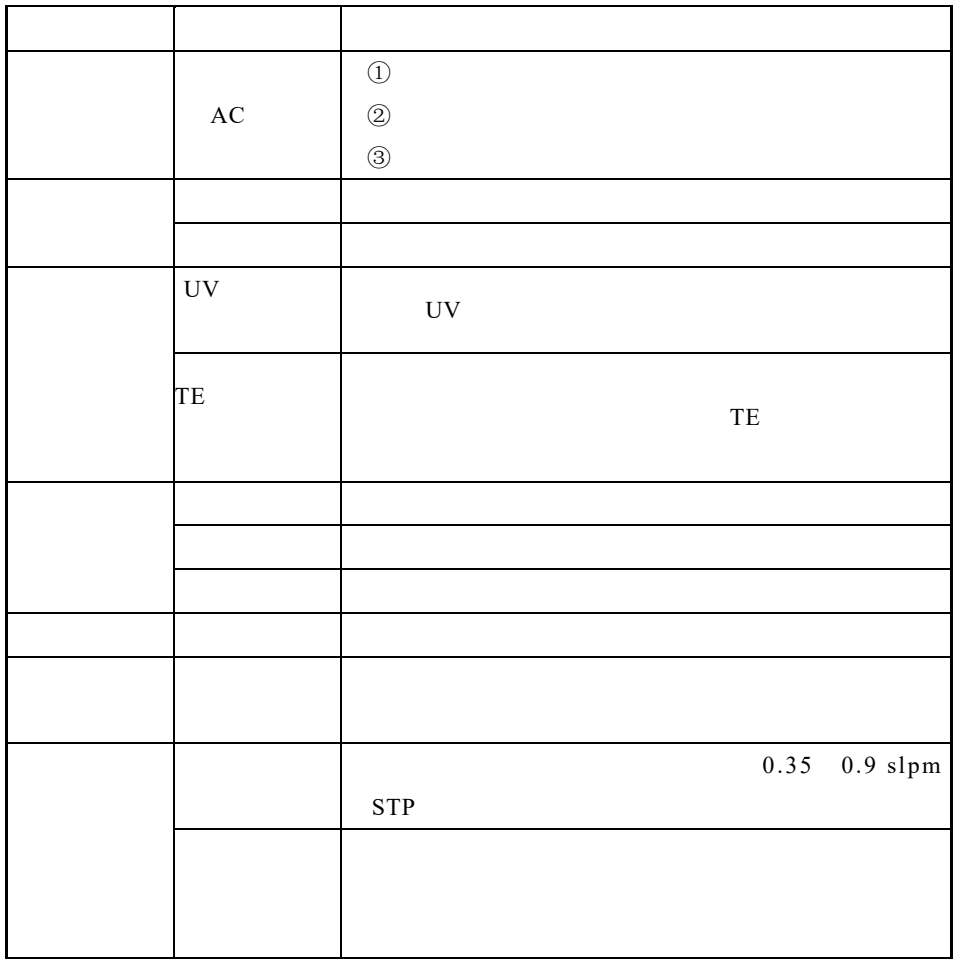

 $1.2.4.2$